Day 3<br>Lineavization

 $AES53$ Spring 2022  $Brefl$ 

While we are waiting to start...

1. Go to the schedule page on the course website: https://tbretl.github.io/ae353-sp22/schedule

2. Click on the "WS3" link in the activity column

3. Click on the workspace question

4. Click on "Open workspace"

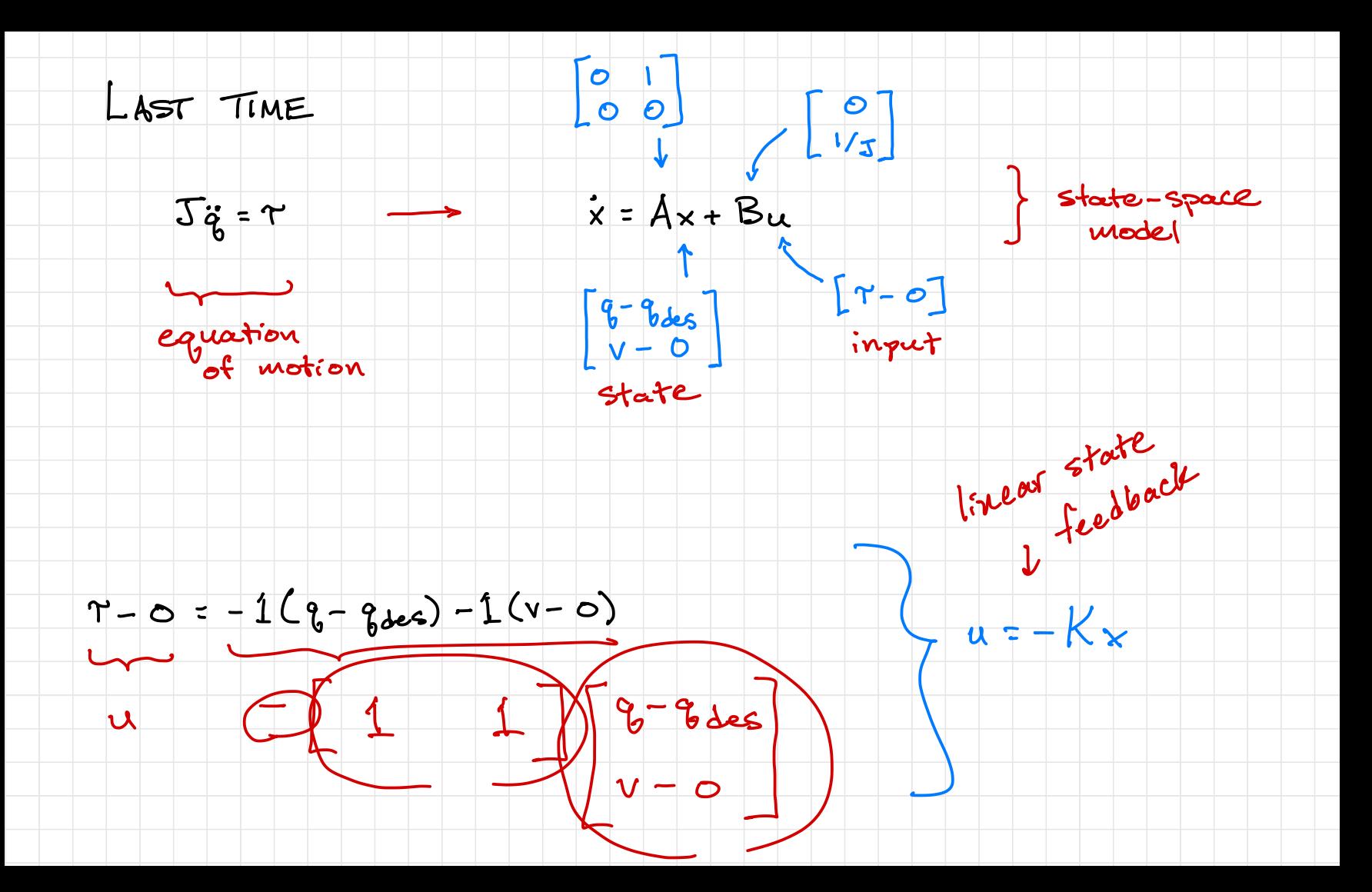

 $(J+u^{2})$  à =  $T-uglcos q$ 

1) Reverite as first-order ODES

 $\phi \circ \vee$  $V = (J+ML^{2})^{-1} (T-ungLcos q)$ 

2 Choose equilibrium point  $O = V_{eq}$  $9e_8 = 9de5$  $0 = C J + w l^{2} \sqrt[3]{C_{eq} - mgl} \cos q_{eq}$  + Meg = mgl cus gdes

12 Define state and input

 $X = \begin{bmatrix} \theta_0 - \theta_{\text{dec}} \\ V - O \end{bmatrix}$  $u = \lceil \gamma - mgk \cos \zeta_{\text{des}} \rceil$ 

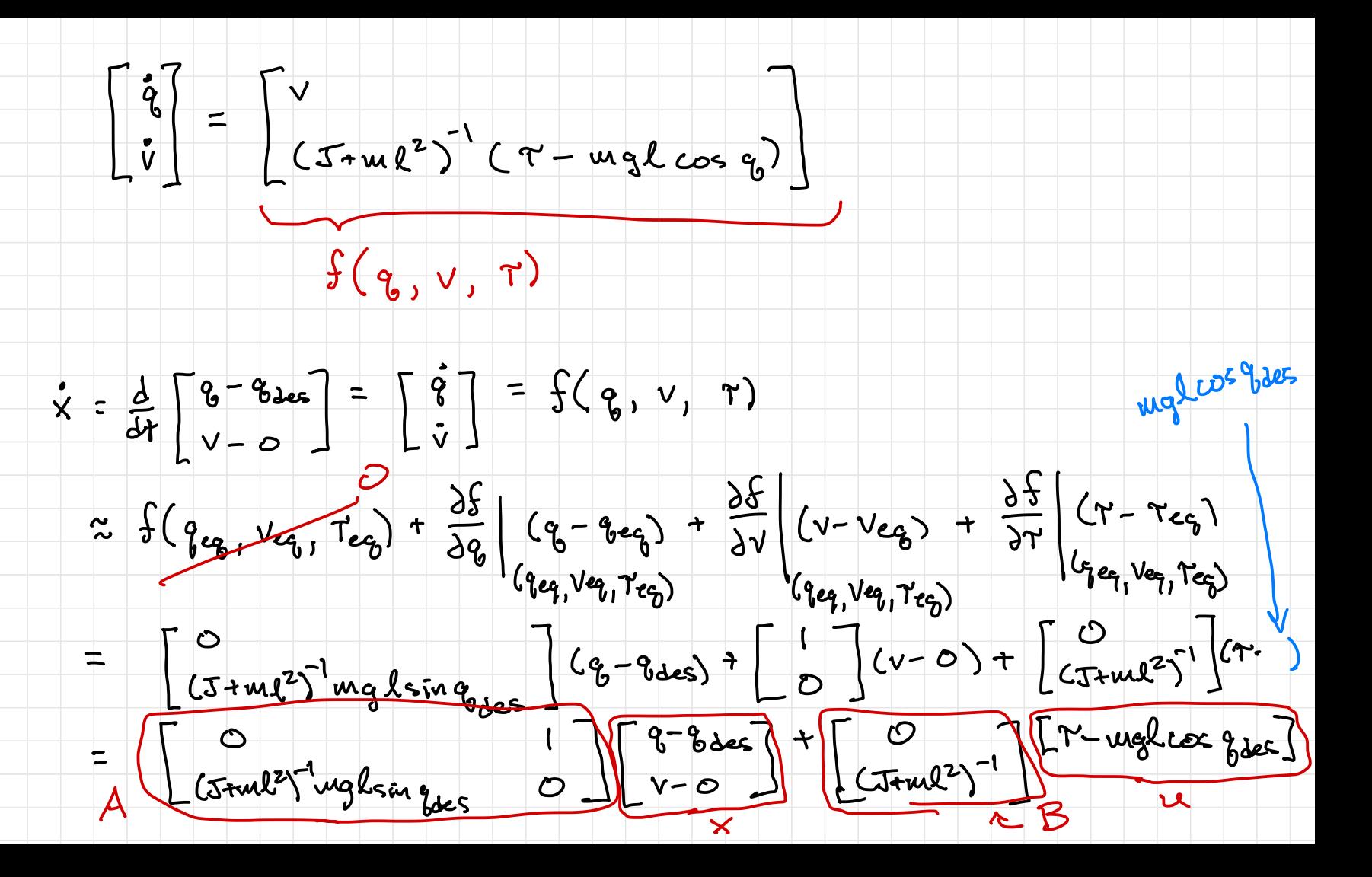